## ECE-320: Linear Control Systems Homework 3

Due: Tuesday December 18 **Exam #1**, December 20

1) For the following problem, assume we are using the following control system

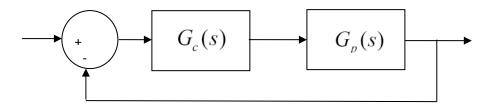

where the plant is given by

$$G_p(s) = \frac{1}{s^2 + 4s + 29} = \frac{1}{(s+2-5j)(s+2+5j)}$$

For the following controllers, sketch the root locus with arrows showing the direction of travel as k increases. If there are any poles going to zeros at infinity, you need to compute the centroid of the asymptotes ( $\sigma_c$ ) and the angles of the asymptotes.

You may (and should) check your answers with Matlab (use the **rlocus** command), but you need to do this by hand.

- a)  $G_c(s) = k$  (proportional (P) controller)
- b)  $G_c(s) = \frac{k}{s}$  (an integral (I) controller)
- c)  $G_c(s) = \frac{k(s+z)}{s}$  (a proportional + integral (PI) controller) Write the centroid  $\sigma_c$  as a function of z. For what values of z will the two asymptotes be in the right half plane? (For plotting purposes, assume z is equal to 2.)
- d)  $G_c(s) = k(s+z)$  (a proportional+derivative (PD) controller) (For plotting purposes, assume z is equal to 2.)
- e)  $G_c(s) = \frac{k(s+z_1)(s+z_2)}{s}$  (a proportional+integral+derivative (PID) controller) Sketch this for the case where both zeros are real and then when both zeros are complex conjugates.
- f)  $G_c(s) = \frac{k(s+z)}{(s+p)}$  (a lead controller, p>z) Write an expression for  $\sigma_c$  as a function of the distance between the pole and the zero, l=p-z. What happens to the asymptotes as l gets larger? (For plotting purposes, assume p is s and s is s.)

2) For the following problem, assume we are using the following control system

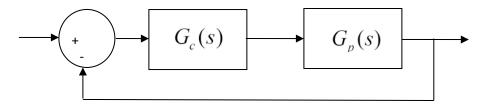

where the plant is given by

$$G_p(s) = \frac{1}{s+3}$$

For the following controllers, sketch the root locus with arrows showing the direction of travel as k increases. If there are any poles going to zeros at infinity, you need to compute the centroid of the asymptotes ( $\sigma_c$ ) and the angles of the asymptotes.

You may (and should) check your answers with Matlab (use the **rlocus** command), but you need to do this by hand.

- a)  $G_c(s) = k$  (proportional (P) controller)
- b)  $G_c(s) = \frac{k}{s}$  (an integral (I) controller)
- c)  $G_c(s) = \frac{k(s+z)}{s}$  (a proportional + integral (PI) controller) Sketch this for the case when z is equal to 2 and then assume z is equal to 4; there will be two plots.
- d)  $G_c(s) = k(s+z)$  (a proportional+derivative (PD) controller) *Sketch this for the case where z is equal to 2* and then assume z = 4; there will be two plots.
- e)  $G_c(s) = \frac{k(s+z_1)(s+z_2)}{s}$  (a proportional+integral+derivative (PID) controller) Sketch this for the case where there are zeros are at  $-4 \pm 4j$  and when they are at -6 and -8; there will be two plots.

3) (sisotool problem) For the plant modeled by the transfer function

$$G_{\rm I}(s) = \frac{6000}{s^2 + 4s + 400}$$

You are to design a PI controller, a PID controller with **complex conjugate zeros**, and a PID controller with **real zeros** that meet the following specifications

$$PO \le 10\%$$

$$T_s \le 2.5 \text{ sec}$$

$$k_p \le 0.5$$

$$k_i \le 5$$

$$k_d \le 0.01$$

In *sisotool*, in the LTI viewer, if you right click on the graph and select **Characteristics** you can let *sisotool* find the settling time. You should copy your step response and root locus plots to a word document, as well as including your values of the controller coefficients.

4) (sisotool problem) For the plant modeled by the transfer function

$$G_2(s) = \frac{6250}{s^2 + 0.5s + 625}$$

You are to design a PI controller, a PID controller with **complex conjugate zeros**, and a PID controller with **real zeros** that meet the following specifications

$$PO \le 10\%$$
  
 $PI, T_s \le 15.0 \text{ sec}, PID T_s \le 0.5 \text{ sec}$   
 $k_p \le 0.5$   
 $k_i \le 5$   
 $k_d \le 0.01$ 

In *sisotool*, in the LTI viewer, if you right click on the graph and select **Characteristics** you can let *sisotool* find the settling time. You should copy your step response and root locus plots to a word document, as well as including your values of the controller coefficients.

## Preparation for Lab 3 (Prelab to be turned in as part of your homework)

5) In this problem we are going to be adding a PID controller to your **closedloop\_driver.m** file. Once the PID controller is implemented, we can easily form any of the common controllers (P,I, PI, and PD) by settling coefficients to zero.

You will be using this code and these designs in Lab 3, so come prepared!

a) Get the state variable model files for one of your 1 degree of freedom systems. Since you will be implementing these controllers during lab 3, if you have any clue at all you and your lab partner will do different systems!

You will need to have **closedloop\_driver.m** load the correct state model into the system!

b) Comment out all of the other controllers, and add the lines

kp = 0.2;% just a dummy value

ki = 0.02;% and even dummer value

kd = 0.002; % way stupid value

$$Gc = tf(kp,1) + tf(ki,[1\ 0]) + tf([kd\ 0],[1/50\ 1]);$$

Note that we have modified the derivative controller so that it is in series with a one pole lowpass filter with pole at 50 (about 8 Hz). This will help smooth out the derivatives.

c) You will need to be able to determine the PID controller coefficients from the controller. This is easiest done by equating coefficients. For example, if the PID controller is given by

$$C(s) = \frac{a(s^2 + bs + c)}{s}$$

show that the coefficients are determined by  $k_d = a$ ,  $k_p = ab$ , and  $k_i = ac$ .

d) Using Matlab's **sisotool**, design *two* PID controllers (with complex conjugate zeros, one with real zeros) for your system. Initially limit your gains as in the lab

$$k_{p} \leq 0.5$$

$$k_{i} \leq 5$$

$$k_{d} \leq 0.01$$

$$k_d \leq 0.01$$

Your resulting design must have a settling time of 1.0 seconds or less and must have a percent overshoot of 25% or less. Note that **sisotool** defaults to an input of 1, that's OK for design purposes. If you don't know how to get the correct plant transfer function, run closedloop\_driver.m (with the correct model file) and it will put the correct transfer function Gp(s) into your Matlab workspace.

e) Implement the PID controllers in **closedloop\_driver.m**. Be sure the saturation limits are set appropriately for your ECP system (rectilinear or torsional). Use a step with amplitude 0.5 cm in your closedloop\_driver.m file.

- f) Simulate the system. Plot the control effort only out to 0.2 seconds since the control effort is usually largest near the initial time. If your control effort reaches its limits, you need to go back to part (d) and modify your designs. If your control effort is not near the limit, you can increase the gains, particularly the derivative gain.
- g) Run your simulations for 2.0 seconds. Plot both the system output (from 0 to 2 seconds) and the control effort (from 0 to 0.2 seconds). Put a title on your plot to identify kp, ki, and kd. Look at previous code to determine how to do this. Turn in your plot.

Since the PID controllers makes the system a type 1 system, we don't need a prefilter to have a steady state error of zero. However, sometimes we can use the prefilter to make the transient response a bit nicer, or reduce the control effort. However, this is done at the expense of a block outside the control loop, which may be bad. Never the less, we continue anyway...

h) Our new transfer function has introduced finite zeros into the closed loop transfer function. We now want to use a **dynamic prefilter** to eliminate these zeros, so long as they are in the left half plane. We also need  $G_a(0) = 1$ . Hence we have

$$G_{pf}(s) = \frac{D_o(0)}{N_o(s)}$$

For us, we set the prefilter Gpf(s) to den\_Go(end)/num\_Go. (This should all be done in Matlab! Comment out your old code and add this new code.) This will cancel out the zeros of the closed loop system. Your numerator polynomial for  $G_0(s)$ , which is denoted as  $N_o(s)$ , should be second order. If it is not, be sure you have not removed the lines

Rerun part (g) with the **dynamic** prefiler and turn in your plots. How have the results changed?

Turn in your final code! You should have 4 plots to turn in: Two for the PID with real zeros (with and without dynamic prefilters) and two for the PID with complex zeros (with and without prefilters).